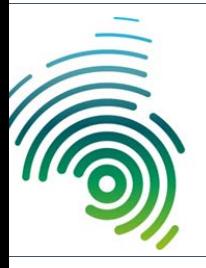

Hochschule

# Kaiserslautern **Newsletter**

13. NOVEMBER 2018 AUSGABE 28

#### **Termine im Herbst/Winter**

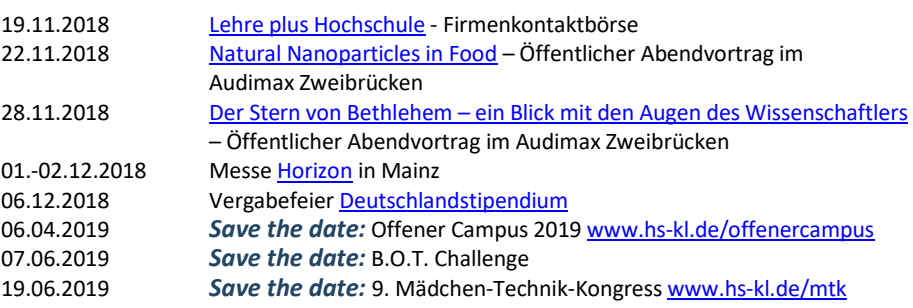

### **LEHRE PLUS HOCHSCHULE**

Eine Ausbildung im Bereich Elektrotechnik mit einem "Schnupper-Studium" verzahnen und sich alle beruflichen Wege offenhalten – dies ist ab dem Wintersemester 2018/19 an der Hochschule Kaiserslautern möglich. Genaue Infos zum Konzept gibt es [hier](https://www.hs-kl.de/hochschule/aktuelles/pressemitteilungen/detailanzeige-pressemitteilungen/mitteilung/bildung-innovation-zukunft-lehre-plus-hochschule-lehreplushs/)

Im Rahmen von LehreplusHS laden die Handwerkskammer der Pfalz und die Hochschule Kaiserslautern elektrotechnik-begeisterte Abiturient(inn)en und Fachabiturient(inn)en recht herzlich zur Firmenkontaktbörse ein.

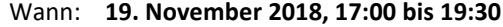

- Wo: Berufsbildungs- und Technologiezentrum der Handwerkskammer der Pfalz (Im Stadtwald 15, 67663 Kaiserslautern)
- Was: Unternehmen der Elektrobranche informieren über die Möglichkeiten des innovativen Ausbildungsformats LehreplusHs für das kommende Ausbildungsjahr 2019

Weitere Infos zur Veranstaltung und zum Lehre plus Hochschule-Konzept gibt es von Fabian Ilmer (Tel.: 0631/3724-2258; [fabian.ilmer@hs-kl.de\)](mailto:fabian.ilmer@hs-kl.de)

## **B.O.T. CHALLENGE**

Das [Referat Öffentlichkeitsarbeit/Schulkontakte](https://www.hs-kl.de/hochschule/referate/oeffentlichkeitsarbeit-schulkontakte/) und de[r Arbeitskreis "Smart Machines"](http://smart-machines.hs-kl.de/) der Hochschule Kaiserslautern laden ein:

Die B.O.T. Challenge #2 kommt nach Zweibrücken: Am 7. Juni 2019 werden die schnellsten, intelligentesten und kreativsten Mini-Roboter auf dem Campus Zweibrücken der Hochschule Kaiserslautern gegeneinander antreten.

Du gehst zur Schule, bist in der Ausbildung, an einer Fachoberschule, du bist 16 Jahre oder älter und möchtest deine Programmier-Kenntnisse ausprobieren? Willkommen zur B.O.T. Challenge, Ausgabe 2019!

#### *Newsletter Inhalt:*

- *Lehre plus Hochschule*
- *B.O.T. Challenge*
- *Tech caching Parcours*

"Was wir wissen, ist ein Tropfen; was wir nicht wissen, ein Ozean."

*- Isaac Newton*

Zum zweiten Mal kann in dem Wettbewerb ein selbst programmierter Bot in einen Parcours aus trickreich gekrümmten Linien gesendet werden oder den Weg aus einem 2D-Labyrinth suchen. Die schnellsten Bots werden sich die Preise sichern.

Speziell für die Bastler/innen: neu dazugekommen ist der Spezial-Preis für den kreativsten Eigenbau in 2019!

Noch Fragen? Wie muss ein Bot aussehen? Wie sind die Regeln? Wie groß darf das Team sein? Kann ein Bot ausgeliehen werden? Alle Infos, Termine und den Weg zur Anmeldung gibt es [hier](http://smart-machines.hs-kl.de/projekte/bot-challenge/)

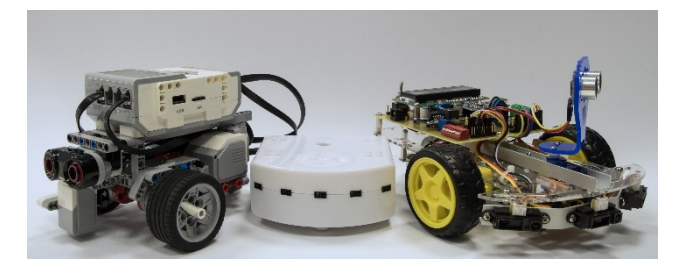

## **TECH CACHING PARCOURS**

De[r tech caching Parcours](https://www.hs-kl.de/hochschule/referate/oeffentlichkeitsarbeit-schulkontakte/girls-only/tech-caching-parcours/) ist ein Berufsorientierungstool, das speziell entwickelt wurde, um bei Mädchen das Interesse und die Begeisterung für MINT zu wecken. Insgesamt 13 Stationen bieten spannende Experimente zu den thematischen Schwerpunkten Informatik, Handwerk und Technik und Mikrosystemtechnik sowie Nanotechnologie.

Die Teilnehmerinnen können durch die Parcoursdurchführung herausfinden, welche Bereiche ihnen liegen und Spaß machen und welche Ausbildungsberufe oder Studiengänge dazu passen.

Der tech caching Parcours kann von Schulen gebucht werden und findet an einem der drei Standorte der Hochschule statt (Kaiserslautern, Pirmasens oder Zweibrücken).

Ansprechpartnerin: Isabell Lobert [\(isabell.lobert@hs-kl.de\)](mailto:isabell.lobert@hs-kl.de)

**Besuchen Sie die Hochschule auch auf Facebook:** <http://www.facebook.com/hskaiserslautern>

Studieren an der Hochschule Kaiserslautern in drei Schritten:

1. Studienangebot checken und entscheiden! [Studienangebot im Überblick](http://www.fh-kl.de/fh/studium/studienangebot-im-ueberblick.html) 

2. Nicht vergessen: Voraussetzungen zum Studium prüfen! [Voraussetzungen](http://www.fh-kl.de/fh/studium/der-weg-ins-studium/voraussetzungen.html)

3. Bewerben! **[Bewerbung](http://www.fh-kl.de/fh/studium/der-weg-ins-studium/bewerbungsverfahren.html)** 

Dieser Newsletter wird ausgegeben vom Referat Öffentlichkeitsarbeit/Schulkontakte der Hochschule Kaiserslautern. Verantwortlich für diese Ausgabe: Kristin Buchinger. Falls Sie den Newsletter künftig nicht mehr erhalten wollen, senden Sie uns bitte eine kurze Nachricht an [newsletter@hs-kl.de](mailto:newsletter@hs-kl.de)

**Hochschule Kaiserslautern** Schoenstr. 11 67659 Kaiserslautern

**Telefon** +49(0)631/3724-0

**Fax** +49(0)631/3724-2105

**E-Mail** newsletter@hs-kl.de

**Homepage** www.hs-kl.de